## Incoming EDI files, e.g., invoices

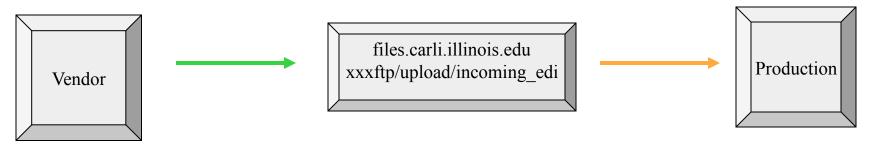

**Library** retrieves incoming file from vendor's server and moves it to the xxxftp/upload/incoming\_edi directory.

NB: Use ASCII, not binary, mode.

**CARLI** Data Services copies the incoming file from the xxxftp/upload/incoming\_edi directory to the library's production database, usually early in the morning, for processing via the Acquisitions client. The file in the ftp directory is renamed [filename].done so it is not copied again.

## Outgoing EDI files, e.g., orders and claims

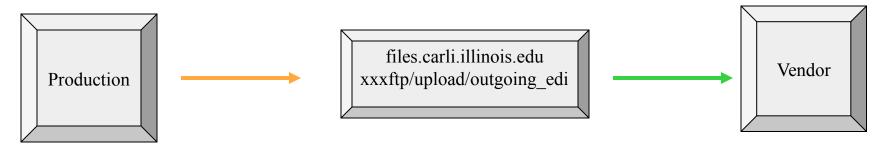

**CARLI** Data Services copies the outgoing file from the library's production database to The xxxftp/upload/outgoing\_edi directory, usually early in the morning.

**Library** moves the outgoing file from the xxxftp/upload/outgoing\_edi directory to the vendor's server.

## Incoming EOD files

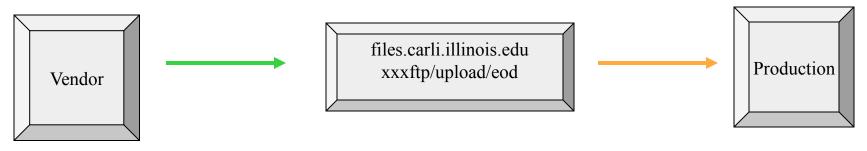

**Library** retrieves incoming file from vendor's server and moves it to the xxxftp/upload/eod directory.

NB: Use ASCII, not binary, mode.

**CARLI** Data Services copies the incoming file from the xxxftp/upload/eod directory to the library's production database, usually early in the morning. The "bulkimport" function is performed on the file. \*

\* Because these are "bulkimport" files, a correct bulkimport rule must be created in SysAdmin. The bulkimport rule will govern whether (and how) bibs, MFHDs, items, PO's, etc. are created. In addition, new bib duplicate detection rule(s) may have to be created. There may have to be different bulkimport rules for approval plans, slips, and firm orders.

## Batch processing for EOD files:

Currently, these batch files are run for most libraries at  $\sim$  7:00 a.m.-ish every morning.

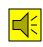

If a library would prefer a different time, it's no problem, just let us know the time you prefer.

The incoming file is copied to the production server.

It is loaded via bulkimport, requiring its own bulkimport rule, as defined by the library in its SysAdmin.

The log of the bulkimport process, plus any "replace," "discard," or "reject" files are copied to the library's xxxftp/upload directory.

The incoming file is renamed [filename].done so that the batch process doesn't "find" it the next time and try to run it again.